# **HOW TO:** Email a Professor for a Permission Code "Add code "

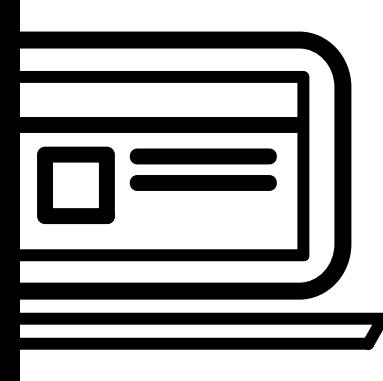

# **THINGS TO KNOW:**

- **THE PROFESSOR'S EMAIL ADDRESS**
- You can find the professor's email on the LBCC Class Schedule, next to the class listing

\_\_\_\_\_\_\_\_\_\_\_\_\_\_\_\_\_\_\_\_\_\_\_\_\_\_\_

\_\_\_\_\_\_\_\_\_\_\_\_\_\_\_\_\_\_\_\_\_\_\_\_\_\_\_

\_\_\_\_\_\_\_\_\_\_\_\_\_\_\_\_\_\_\_\_\_\_\_\_\_\_\_

\_\_\_\_\_\_\_\_\_\_\_\_\_\_\_\_\_\_\_\_\_\_\_\_\_\_\_

\_\_\_\_\_\_\_\_\_\_\_\_\_\_\_\_\_\_\_\_\_\_\_\_\_\_\_

\_\_\_\_\_\_\_\_\_\_\_\_\_\_\_\_\_\_\_\_\_\_\_\_\_\_\_

COURSE: Professor's Name:

Email #1:

COURSE: \_\_\_\_\_\_\_\_\_\_\_\_\_\_\_\_\_\_ Professor's Name:

1

Email #2:

COURSE: \_\_\_\_\_\_\_\_\_\_\_\_\_\_\_\_\_\_ Professor's Name:

Email #3:

# INSERT EMAIL SUBJECT LINE

The email subject should state:

Subject: Request for add code to register is [class name here] section [section number here]

### 2 ENTER SALUATION

Always start off with.... Dear Professor XXXXX,

#### 3 INTRODUCE YOURSELF & BRIEFLY WHAT YOU NEED

• **EXAMPLE:** My name is {First  $\&$  Last Name} and my Viking ID # is [XXXXXXX] I am writing to request permission to register for your [Course name and time, i.e. *COUNS 1 Orientation College Success course on Tuesdays and Thursdays from 2-4pm*].

#### $\blacktriangle$   $\blacktriangleright$  EXPLAIN YOUR SITUATION

- You want to inform the professor that you are interested in getting an add code for their course.
- If the course is related to your major, you definitely want to make that addition.
- FOR EXAMPLE: This is my first semester in college and I am interested in adding your course if possible. May I possibly get an add code for your class?

#### 5 ADD CLOSING & SIGNATURE

- FOR EXAMPLE: I would very much appreciate your permission to take this class. Thank you so much for your time and consideration. Looking forward to your reply.
- Insert your SIGNATURE: Sincerely, First & Last Name: Viking ID #: Email address: Phone:

NOTE: It is up to the instructor whether or not they will accept additional students to their sections.

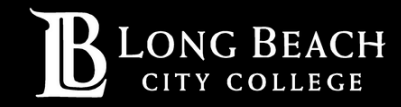

For further assistance, contact our Welcome Center: **Email: getstarted@lbcc.edu • Phone: (562)938-4049**